# mkbasics nl

# **Handleiding Account activeren en inloggen**

## **Activeren van het account**

U volgt de link in de uitnodigingsmail door erop te klikken of u kunt het de link kopiëren naar uw gewenste browser.

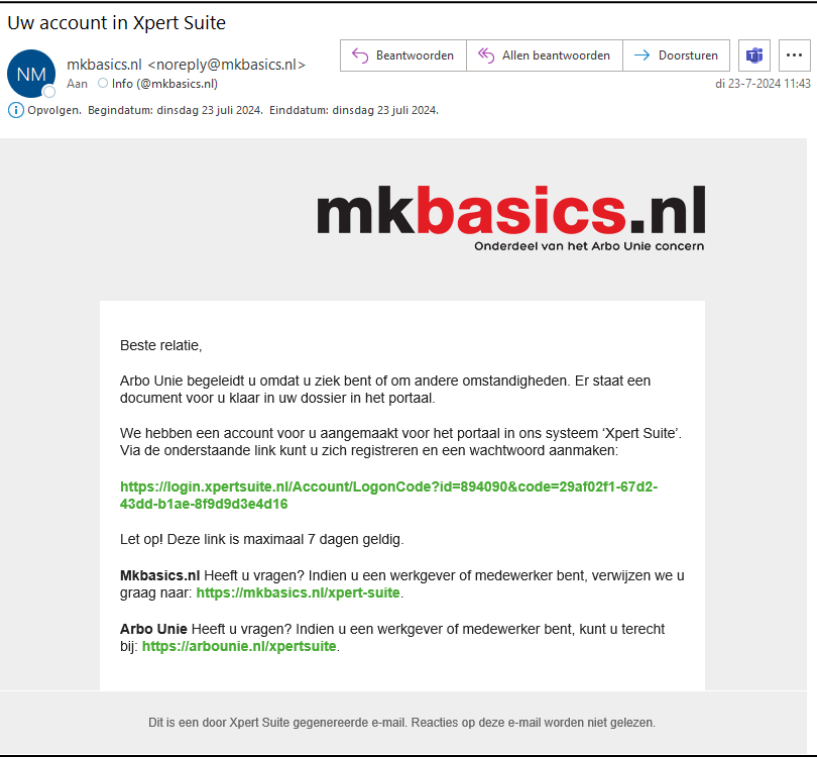

Vervolgens komt u op de Xpert Suite activatiepagina uit.

LET OP! U dient hier uw inlognaam te noteren en bewaren.

U klikt op **VERDER** 

Stel vervolgens uw wachtwoord in. De wachtwoordeisen zijn erbij vermeld.

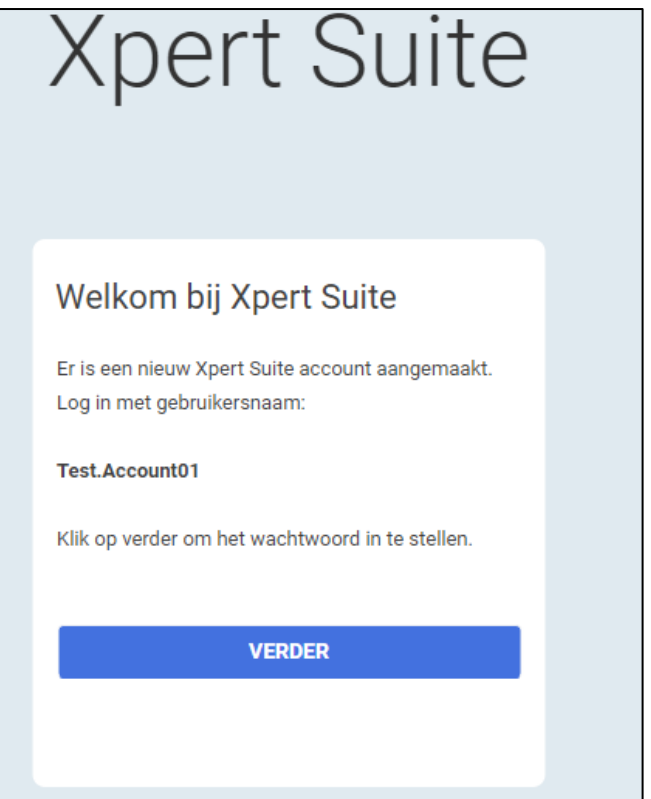

### **2 stappen controle**

2 stappen controle registreren De Xpert Suite biedt de volgende opties.

- − Authenticatie App
- − SMS

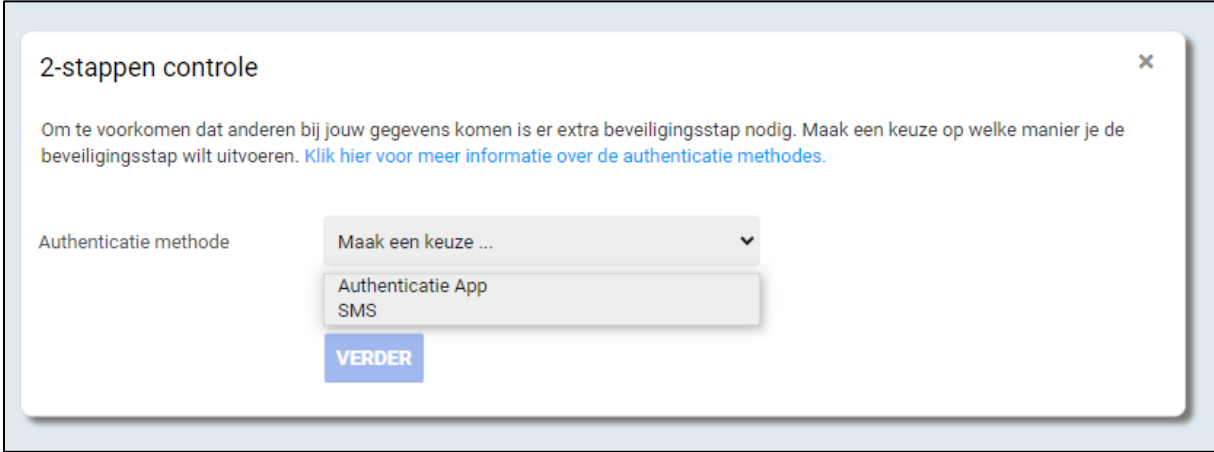

Kiest u voor de Authenticatie App? Dan kunt u de onderstaande stappen volgen. Kiest u voor de SMS[? Klik hier](#page-2-0) om de stappen te volgen

#### **Authenticatie App**

Selecteer de Authenticatie App en klik op **VERDER** Vervolgens maakt u in het volgende scherm een keuze.

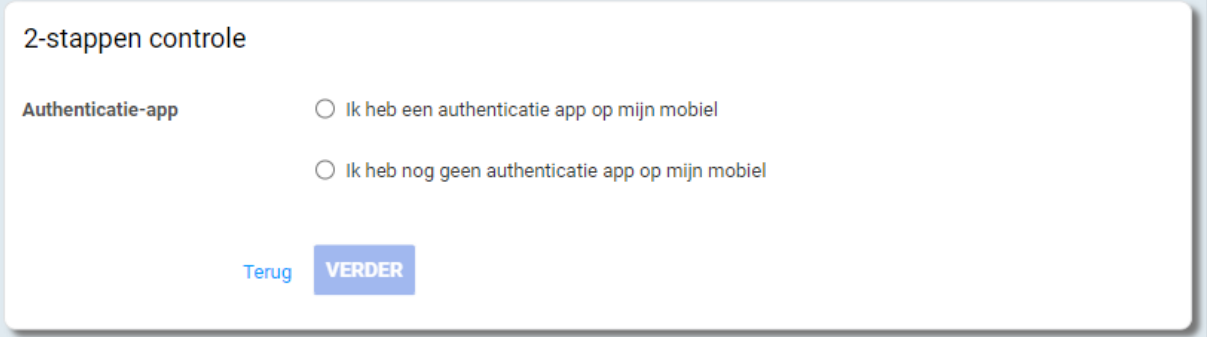

# mkbasics nl

Mocht u de Authenticatie App nog niet op uw telefoon hebben staan helpt Xpert suite u om de Authenticatie App te downloaden op uw telefoon.

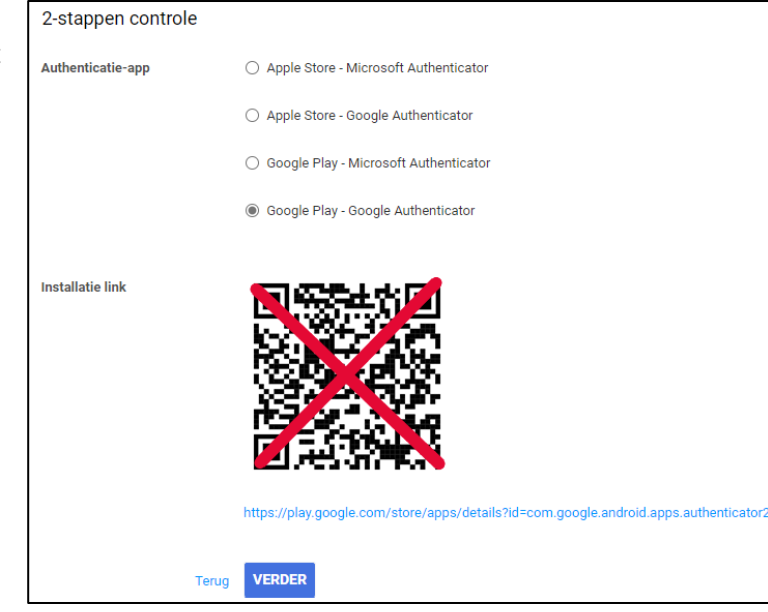

Vervolgens scant u met de Authenticatie App de QRcode om de telefoon aan het account te koppelen. Als u de QR-code heeft gescand zal in de Authenticatie App een code verschijnen die u in het veld onder de QR-code invult.

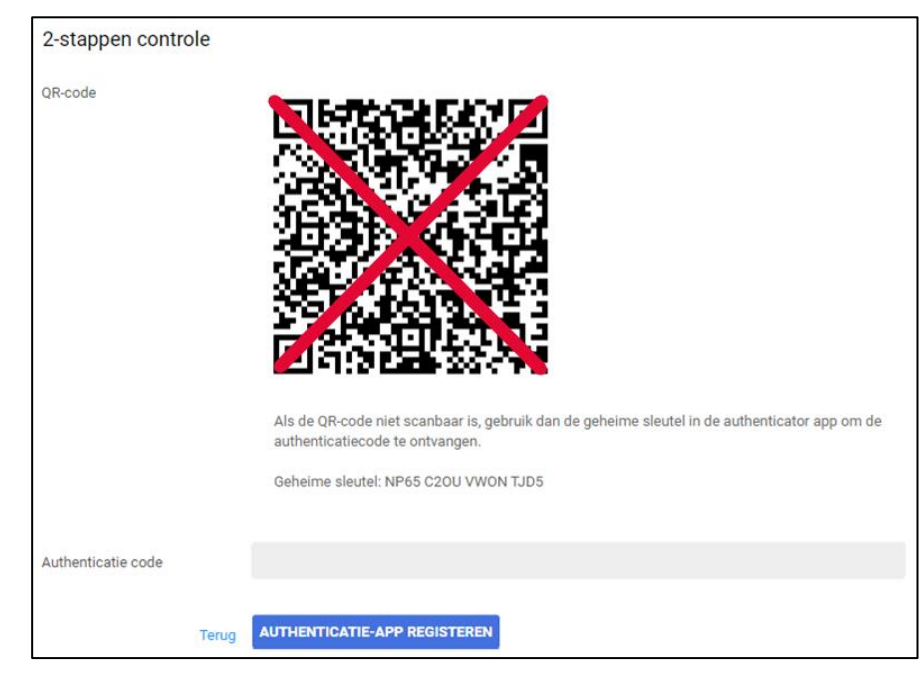

<span id="page-2-0"></span>Vervolgens krijgt u de keuze om een extra authenticatie in te stellen mochten er problemen zijn met de 1<sup>e</sup> gekozen optie.

#### De 2-stappen authenticatie is toegevoegd

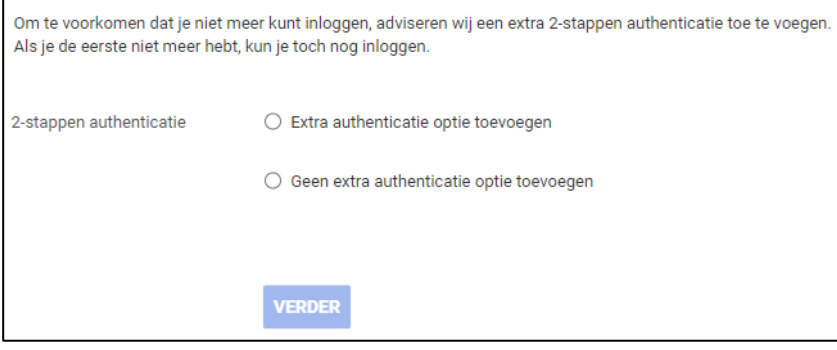

## **SMS**

U heeft voor de SMS optie gekozen.

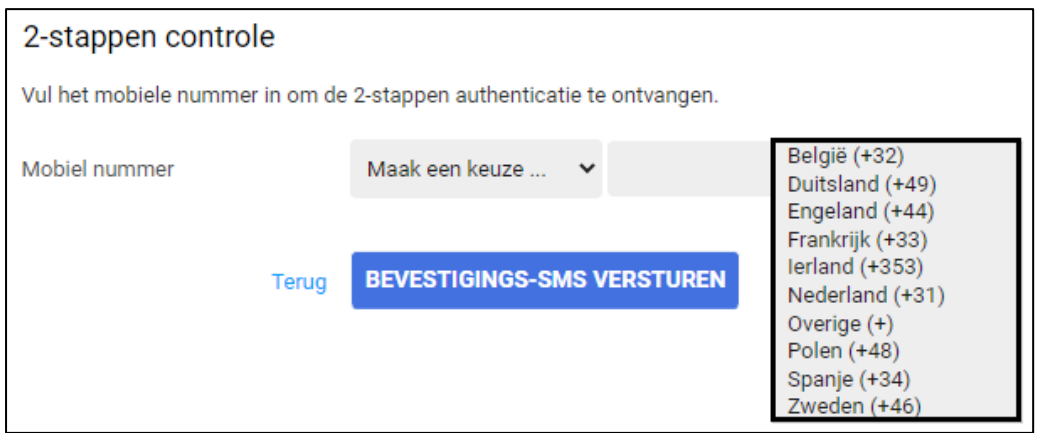

U kiest nu de landcode en vult uw mobiele nummer in bijvoorbeeld 0612345678 (zonder streepje).

Vervolgens klikt u op **BEVESTIGINGS-SMS VERSTUREN** 

De ontvangen SMS code vult u in het volgende scherm in het gevraagde veld in. Vervolgens klikt u op **SMS BEVESTIGING REGISTREREN**.

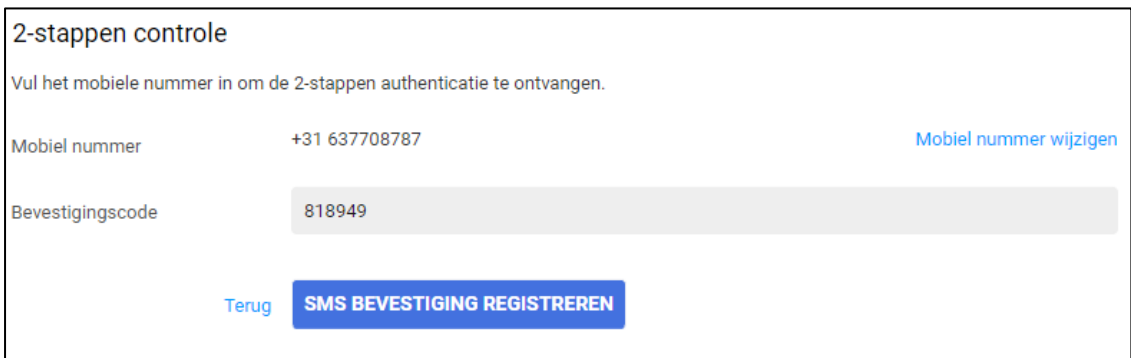

De authenticatie is gelukt en u ontvangt een Back-upcode.

De back-up code dient u goed te bewaren.

Indien u dit kwijt bent kunt u wel een nieuwe back-up code aanvragen via [info@mkbasics.nl](mailto:info@mkbasics.nl)

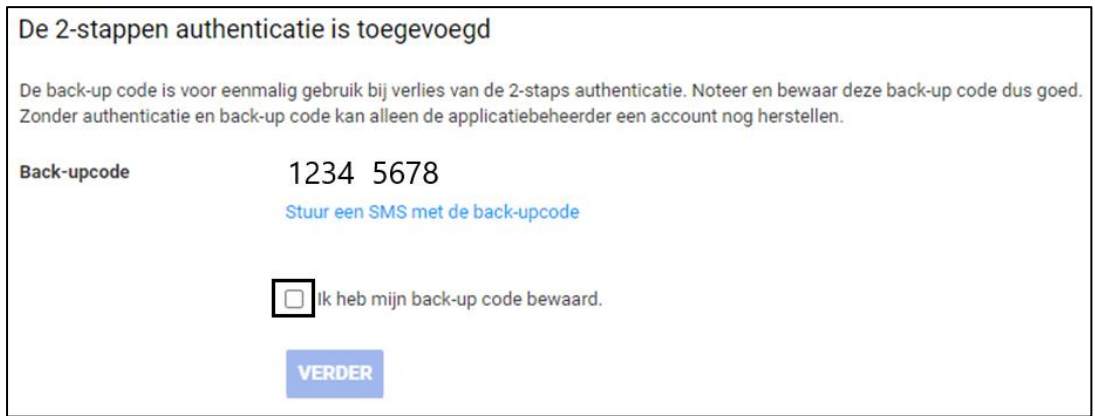

Vervolgens bent u ingelogd op het Xpert Suite portaal.